## **Certificado de Finalización**

Este certificado acredita que

ha completado

## Básicos de Internet

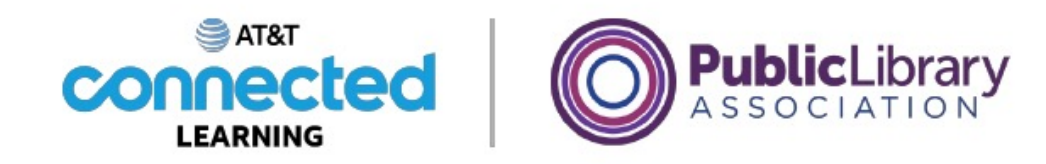

Exención de responsabilidad: Ninguna de las otras compañías cuyos nombres o logotipos aparecen en estos materiales educativos han participado en la creación de estos materiales, ni los han aprobado ni patrocinado. Tampoco están afiliadas de ninguna manera con estos materiales.